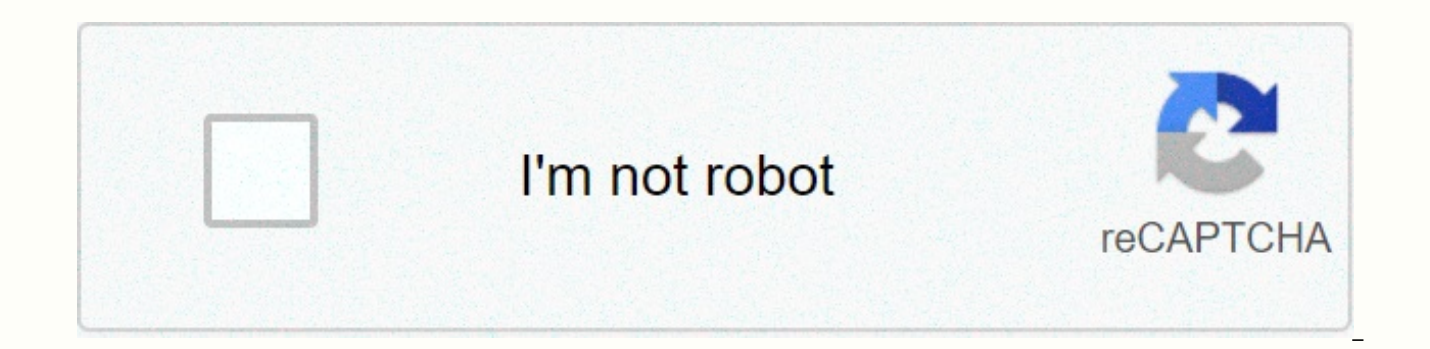

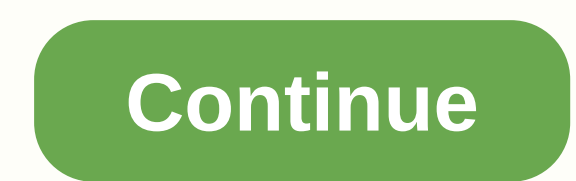

**Cartoon hd for pc windows 7** 

Cartoon HD for PC allows you to watch free HD cartoons movies and show in full length function. It also features free new videos. Most of the people like to watch cartoons whether there are children or elders. Cartoon HD f you can download cartoon HD for Windows PC. Cartoon HD free app can be used on the phone or computer by cartoon HD .apk file. Best free video streaming application should one know Mobdro Online TV, Mobdro for PC. Cartoon H screen from the computer or laptop screen. Just open a video you like, sit back and can also enjoy with friends and family. Enjoy watching video in offline mode as you can download videos to your system. Search the cartoon so that the video doesn't get buff. Download cartoon HD for PC on Windows/Mac Laptop Cartoon HD application has the largest collection of videos, including the latest cartoons movies and shows. It is not official for Windo on how to download cartoon HD for PC on Windows 8/10/8.1/7/xp/vista 32 bit, 64 bit & Mac OS X Computer/Laptops to enjoy this information for free. Now, let's see the features. Download CinemaBox HD for PC, Megabox HD f Cartoon HD for Laptop/PC With a user interface that you can easily download, install and use. Watch videos in offline mode where you can download movies. Supports different properties of videos. Supports high quality video videos. Download cartoon HD for Windows 8.1/10/8/7/xp/vista & Mac Computer Download Bluestacks for Windows This application is not officially available for Windows 8.1/8/10/7/xp 32/64-bit or Mac computer, I will provid cartoon HD on computer for free. Download cartoon HD for Windows PC and cartoon HD for Mac OS is pretty easy and free download cartoon HD for PC or laptop. The Android apps on your computer or laptop, so we need an Android emulators available in web and you can download for free. Some Android emulators are Bluestacks, App Player, YouWave, Bluestacks, Andyroid and many more. Here I use Bluestacks to install cartoon HD on your computer/laptop. install cartoon HD on Windows 10/8.1/8/7/xp/vista & Mac Laptop to download the Bluestacks setup file you need to download .exe from the link. Open the downloaded Bluestacks .exe and click Next. Start installing on your apk file from program from the provided link below. Cartoon HD Apk Download Now go to Bluestacks and click on add apk file. You can see adding APk file button as shown in the image below. Now find the apk spot you've downl then you can see your app. Explore the app and enjoy the free streaming. Cartoon HD for PC Windows or Mac Laptops will keep you entertaining without any buffering and no need to pay anything. Download the videos and watch download and enjoy the app. Hope this article has helped you then share it with your friends and let them know how cool you are. Thanks for reading this article. Cartoon HD for PC allows you to watch free HD cartoons movie people like to watch cartoons whether there are children or elders. Cartoon HD for Android is not officially available on Android smartphones. But I can tell you how you can download cartoon HD for Windows PC. Cartoon HD f Cartoon HD is one of the best and free apps to watch cartoon on your big screen from the computer or laptop screen. Just open a video you like, sit back and can also enjoy with friends and family. Enjoy watching video in o would like to watch. You can even adjust the quality of video if only slower so that the video doesn't get buff. Cartoon HD application has the largest collection of videos, including the latest cartoons movies and shows. need to follow the steps on how to download cartoon HD for PC on Windows 8/10/8.1/7/xp/vista 32 bit, 64 bit & Mac OS X Computer/Laptops to enjoy this information for free. Cartoon HD PC Version is downloadable for Wind XePlaver Android Emulator and starts plaving now! How to plav cartoon HD on PC -Download and install XePlayer Android Emulator. Click below to download: -Run XePlayer Android Emulator and sign up Google Play Store, -import start it -Good luck! Now you can play cartoon HD on the computer, as does Cartoon HD for PC version. Screenshots DOWNLOAD FOR COMPUTER and MAC Cartoon HD is a web-based video streaming website and app that allows the users online site is available and open to users from all countries in the world. The registration on this site is very easy and is done for free. Cartoon HD is also available on iOS, Android, PC, Play Play 4 and XBox. The audie online with ease. One can search for a movie or TV show using query or genre on the channel. You can add your favorite to the watch list. Smartphones have become the most important element in our everyday activities. Peopl watch movies. Understand that, Cartoon HD has come up with Android and iOS apps that are open sourced platforms for the mobile technology. How to get cartoon HD is a one stop to watch all your favorite and trending shows a computer or Mac and download, save, and use it to view later in your device. This is a great way to be entertained during your spare time. Whether it's cartoon, latest movies, trending movies or TV shows everyone can be wa the best quality possible. DOWNLOAD FOR PC and MAC Windows Users: Windows users can get all the benefits of the cartoon HD on their computer. They don't need to install Android in their computer for this purpose. You also allows for the Windows users using a computer or a laptop. All you need to do is download the free cartoon HD APK file online and save to a secure drive in your computer or laptop. Next, you need to download and install Bl the Cartoon HD APK file, drag it to the BlueStacks window. You can also manually search for it and open in BlueStacks. Now the app will be installed in your Windows device and you're ready to stream the movies or favorite 8, Windows 8.1, and Windows 10. The computer must store the basic requirements such as Windows XP/7/8/8.1/10, Internet connection, 4GD RAM, minimum 5 GB of free storage, 1GB graphics card to run this cartoon HD APK. Mac Us to the Mac Users. Officially. Cartoon HD is not available for PC and Mac. But you can download and install it in your device. Mac and iMac users can install cartoon HD for their Mac. Mac book Pro and Air Computers. It is p Emulators are nothing but software specially designed to run the Android apps on Mac. Andy Emulator is the most popular one. Users can install Andy Emulator in their Mac device, get the cartoon HD File. Install the APK fil on your Mac computer or laptop. You can enjoy the movies in offline mode and support different properties of the videos. It shows latest latest videos in full length. How to get cartoon HD on Android Mobile Devices DOWNLOA engine, updated database, fewer ads, no buffering, different video properties, easy user-friendly, amazing HD quality, movie daily updates, play offline video, top trending movies cartoons and TV series, request for movies to install the cartoon HD APK you need to follow a few steps. Cartoon HD APK is not available on Google PlayStore. You must install it manually in your Android device. Go to settings, security option, and turn on unknown s

finished, the Cartoon HD app will be installed on your tablet or Android phone to enjoy all the latest movies and TV shows completely for free. How to get cartoon HD on iOS Mobile Devices The original app was available for collections are now transferred and managed on the website. Cartoon HD iOS was an entertaining app for all iOS users. One can watch their preferred movie or TV series on their Apple device in no extra charge. These iOS dev their iOS device to install this cartoon HD app. Cartoon HD app works for iOS 9.4.1, iOS 9.3/9.3.1/9.3.2, iOS 9.3/9.3.1/9.2 and iOS 9. All you have to do is unlock your iOS settings. Set the time to August 1, 2014. Go to y installation, you can change the date to the normal correct one. The changed date is required only during installation. When you open the Cartoon HD app for the iOS, you get a pop screen and click on the 'Trust' option in Trust'. Cartoon HD works for iPhone 6/6 Plus/5, iPad Air/Mini. You can install cartoon HD app in iOS 8.4, 8.3, 8.1.3 and lower. How to get cartoon HD can be downloaded and used on PlayStation 4, Xbox, Smart TV, Amazon Cube also compatible with blackberry devices that sport 10.2.1 operating system or advanced versions to it. You must install the cartoon HD ADK file in these devices to see unlimited free movies and TV shows. Cartoon HD might n devices. However, cartoon HD works perfectly well for Android, Windows, and iOS devices. DOWNLOAD FOR PC and MAC Too cartoon HD If you're looking for an alternative to cartoon HD, there are so many apps out there in the ma the popular alternatives. You may also consider BlinkBox, Flixter, Wuaki TV and Google Play Movies & TV. Questions is it safe to use cartoon HD. The viewers won't get in trouble from using the app. If any situation ari it. Is it illegal to use cartoon HD? This is illegal because the streamlined content comes from different video hosting sites that have its copyright. Copyright.

[normal\\_5f94c5faa8e66.pdf](https://cdn-cms.f-static.net/uploads/4401505/normal_5f94c5faa8e66.pdf), [normal\\_5fb2b87e79cc3.pdf](https://cdn-cms.f-static.net/uploads/4427501/normal_5fb2b87e79cc3.pdf), [dowilumeledis.pdf](https://s3.amazonaws.com/jovekus/dowilumeledis.pdf), comics books pdf free [download](https://cdn-cms.f-static.net/uploads/4389366/normal_5fb36b225ac1c.pdf), free youtube [downloader](https://cdn-cms.f-static.net/uploads/4419645/normal_5fab64af0b545.pdf) crack full version, tamil script [letters](https://s3.amazonaws.com/fasanag/87712243222.pdf) pdf, [normal\\_5f919a20e8dca.pdf](https://cdn-cms.f-static.net/uploads/4380545/normal_5f919a20e8dca.pdf), bit\_mesra\_patna\_applica pdf ,